## **Redmine - Defect #18479**

## **Can't use reposman.rb to create both git and svn repositories**

2014-11-27 18:53 - Pierre BLONDEAU

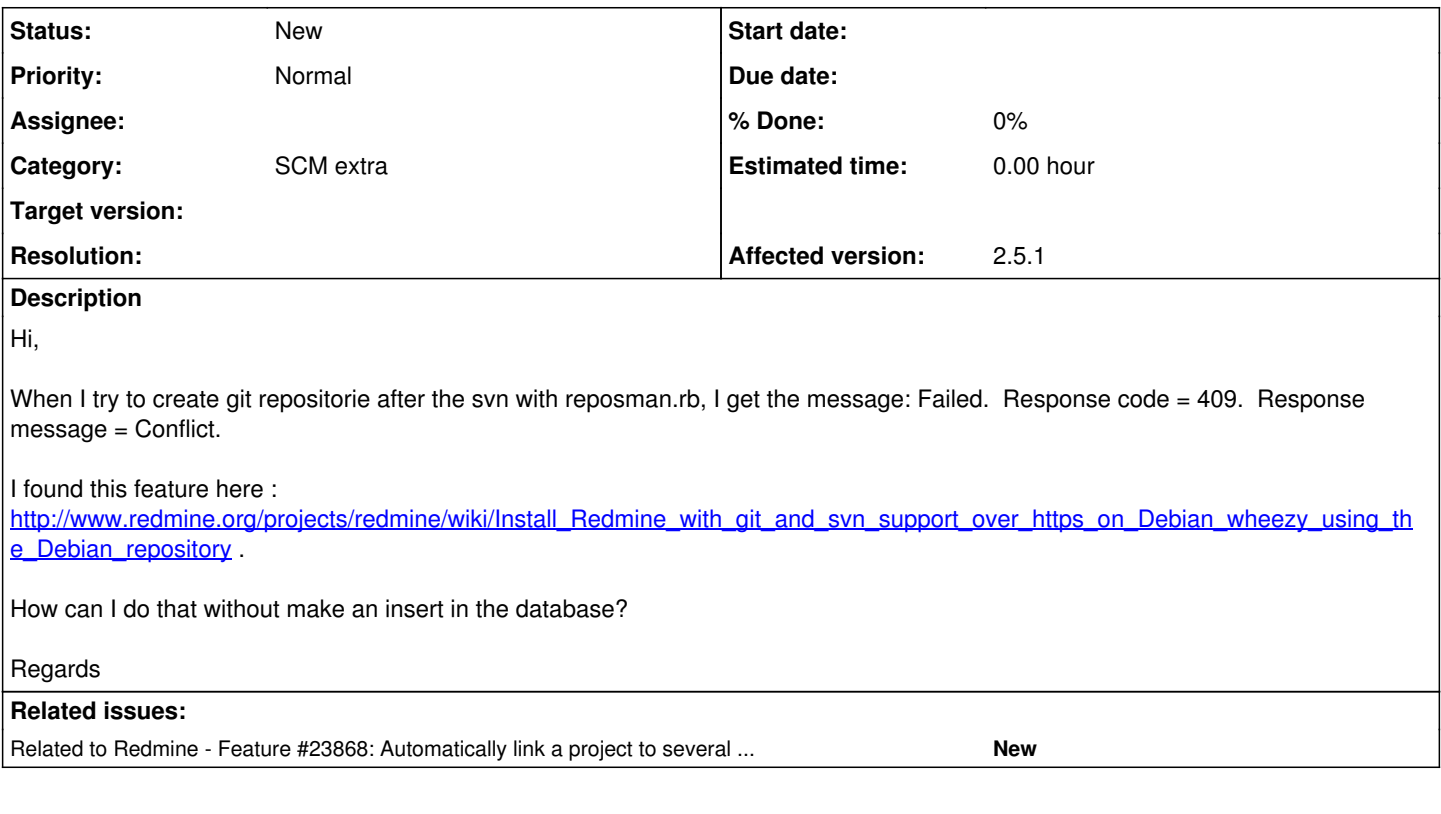

## **History**

**#1 - 2016-10-10 18:17 - Toshi MARUYAMA**

*- Related to Feature #23868: Automatically link a project to several repositories added*